Finereport PDF

https://www.100test.com/kao\_ti2020/645/2021\_2022\_Finereport\_c9 7\_645184.htm :

 $1 \hspace{1.5cm} 2 \hspace{1.5cm} 3 \hspace{1.5cm} 4$ 配置私有数据源 5:报表设计 6:预览报表 7:发布报表 第一

FRDemo

项属性:驱动,URL,用户名和密码,以及一个测试数据库

sun.jdbc.odbc.JdbcOdbcDriver, URL

 $\mathcal{L}_{\mathcal{A}}$  , we can consider the construction of the construction of the construction of the construction of the construction of the construction of the construction of the construction of the construction of the cons URL jdbc:odbc:DatabaseName DatabaseName FRDemo, jdbc:odbc:FRDemo FRDemo

Microsoft Access  $\rm URL$ 

## $URL$

## Mysql

" org.gjt.mm.mysql.Driver" URL " jdbc:mysql://localhost/DatabaseName" DataBaseName

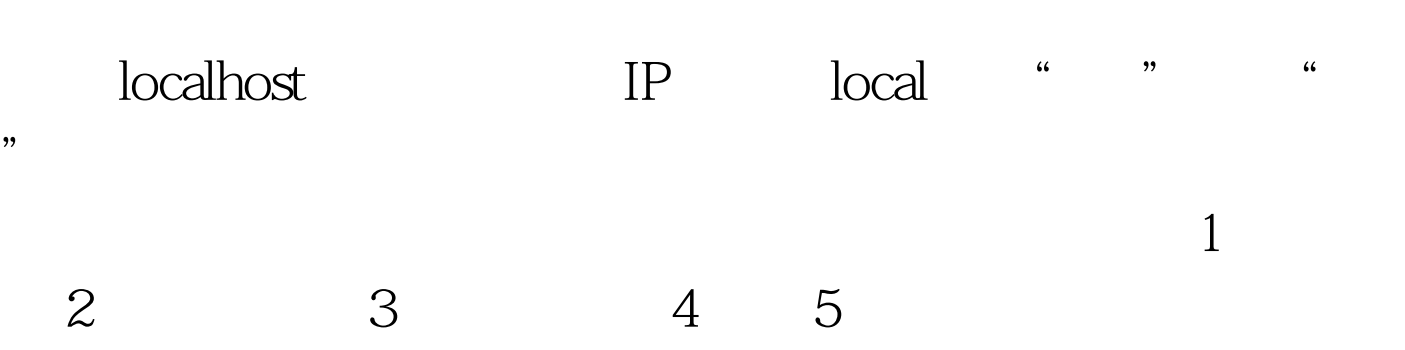

表的第一种选择,是点击文件|新建报表,通过二级菜单来选

 $\alpha$ 

 $100Test$ www.100test.com